# **Merkblatt zur Erstellung empirischer Arbeitsberichte**

erstellt vom Arbeitskreis "Lehrevaluation und -innovation" im Fach Psychologie an der Universität Trier (C. Bauer, E. Gläßer, M. Gollwitzer, D. Kranz, C. Meiniger, W. Schlotz, T. Schnell, A. Voß); Mai 2003

## **1 Vorbemerkungen**

Dieses Merkblatt enth‰lt Richtlinien und Empfehlungen zur Erstellung eigener empirischer Arbeitsberichte im Fach Psychologie. Dabei können in dem gewählten Rahmen nur die wichtigsten Aspekte dargestellt werden. Detailliertere Informationen finden sich in den *Richtlinien zur Manuskriptgestaltung* der Deutschen Gesellschaft für Psychologie (1997), bei Hager, Spies und Heise (2001) sowie in der Broschüre von Buchner (n.d.).

## **2 Aufbau der Arbeit**

Ein empirischer Arbeitsbericht gliedert sich typischerweise in folgende Teile:

- *Deckblatt*. Hier müssen der Titel der Arbeit, die Namen aller Autor(inn)en, das Abgabedatum und die Veranstaltung, für die sie angefertigt wurde (Name, Semester, Dozentin bzw. Dozent) stehen. Außerdem wird im Kopfteil die Institution erwähnt, bei der bzw. für die eine Arbeit verfasst wird (Universität Trier, Fachbereich  $I - P$ sychologie).
- *Inhaltsverzeichnis.*
- Zusammenfassung. In 70 bis 100 Wörtern soll der Inhalt der gesamten Arbeit kurz zusammengefasst werden.
- *Einleitung* (ca. 10%). In der Einleitung soll der/die Leser/in an das Themengebiet herangeführt werden. Die Einleitung sollte die Fragestellung der Arbeit umreißen. Sie sollte außerdem einen Überblick über den Aufbau der Arbeit geben.
- *Theorie* (ca. 20%). Im Theorieteil soll ein kurzer Abriss der relevanten Forschungsliteratur und entsprechender empirischer Ergebnisse gegeben werden (siehe Abschnitt 5). Daraus soll die Fragestellung der Arbeit abgeleitet, begründet und in klaren inhaltlichen Hypothesen formuliert werden.
- *Methode* (ca. 25%). Der Methodenteil enthält genaue Angaben über:
	- ñ die Art der Untersuchung (Beobachtungs-, Experimental-, Fragebogenstudie)
	- ñ eine Beschreibung des Settings (Labor-, Feldstudie etc.) und der Stichprobe (Verteilung des Alters, des Geschlechts, ggf. des Studienfaches und anderer möglicherweise wichtiger Variablen)
	- ñ das empirische Vorgehen (Beschreibung der Operationalisierung/Erhebungsinstrumente; Formulierung der empirischen Hypothesen)
	- den genauen Ablauf der Untersuchung
	- die statistischen Auswertungsverfahren.
- *Ergebnisse* (ca. 25%). Die Ergebnisse werden mit Hilfe von statistischen Kennwerten (siehe Abschnitt 6), Tabellen und Grafiken dargestellt und auf die empirischen Hypothesen bezogen.
- *Diskussion* (ca. 20%).
	- Die Ergebnisse gilt es zu interpretieren: Was bedeuten sie für die Fragestellung? (Hierbei die Fragestellung nicht nur isoliert, sondern im Kontext ihres Forschungsfeldes betrachten.)
	- ñ Das empirische Vorgehen wird kritisch reflektiert: Was zeichnet das Untersuchungsdesign aus? Wo liegen Stärken und Schwächen der Untersuchung?
	- Weitere Anregungen finden sich in Abschnitt 7.
- *Literaturverzeichnis.*
- Anhang. Hier können Daten, Tabellen, Abbildungen etc. an eine Arbeit angefügt werden, die nicht im eigentlichen Text erscheinen sollen.

## **3 Textgestaltung, Überschriften und Tabellen/Abbildungen**

- *Textgestaltung*. Als Richtwerte empfehlenswert sind folgende Formatierungsmerkmale:
	- o Schriftart: Times New Roman
	- o Schriftgröße: 12 Punkt
	- o Zeilenabstand: 1,5 Zeilen
	- o Rand: ca. 3 cm
- o Satz: Linksbündig oder Blocksatz, letzteres nur mit Silbentrennung (dies vermeidet "Löcher" zwischen den Wörtern)
- o Hervorhebungen sollten nur durch *Kursivdruck* vorgebracht werden (je seltener sie vorkommen, desto überzeugender wirken sie)
- *Überschriften*. Sie sollten mit arabischen Ziffern nummeriert werden. Die Formatierung der Überschriften sollte deutlich, aber nicht übertrieben ausfallen. Überschriften unterschiedlicher Gliederungsebenen erhalten unterschiedliche Formatierungen. Nur nach sehr langen Abschnitten lohnt es sich, eine Überschrift auf einer neuen Seite beginnen zu lassen (das kommt bei Hausarbeiten normalerweise nicht vor), ansonsten genügt eine Abrückung vom vorherigen Abschnitt.
- *Absätze*. Abs‰tze dienen der groben Textstrukturierung. Vermeiden Sie "fraktionierte" Texte, in denen ein Absatz aus ein oder zwei Sätzen besteht.
- *Abbildungen und Tabellen*. Sie sollten nur dann in den Anhang abgeschoben werden, wenn sie so grofl sind, dass sie den Lesefluss stören. Ansonsten sind sie im Textteil gut untergebracht. Jede Abbildung bzw. Tabelle erhält eine Beschriftung mit durchlaufender Nummerierung (z.B.: "Abbildung 1: ..."). Abbildungsbeschriftungen werden *unter* der Abbildung, Tabellenbeschriftungen *über* der Tabelle platziert. Auf jede Tabelle und Abbildung muss im Text unter Verwendung der Nummerierung (z.B.: "Abbildung 1 zeigt...") Bezug genommen werden (vermeiden Sie "verwaiste" Objekte)!

### **4 Zitierweise und Literaturverzeichnis**

Die Zitierung im laufenden Text unterscheidet sich in Art und Umfang von der im Literaturverzeichnis. Im folgenden werden die häufigsten Zitierweisen beschrieben und exemplarisch dargestellt.

### *4.1 Quellenangaben im laufenden Text*

Im Text wird durch Angabe des (Nach-)*Namens* des Autors/der Autorin und der *Jahreszahl* auf die Quelle hingewiesen. Wichtig ist, dass die Herkunft aller Aussagen, die nicht Gedankengut der Verfasser/innen der Hausarbeit sind, mit geringem Aufwand zurückverfolgt werden kann. Wenn nicht nur sinngemäß, sondern wörtlich zitiert wird, so muss zusätzlich die *Seitenzahl* der Quelle angegeben werden, "und im Zweifelsfalle (...) sollte eher eine Angabe zuviel als eine zuwenig auftauchen" (Hager, Spies & Heise, 2001, S. 67). Zitiert man aus der Sekund‰rliteratur, so *muss* dies kenntlich gemacht werden (z.B. Werner, 1948, zit. nach Flammer, 1996).

### *4.2 Literaturverzeichnis*

Es ist unbedingt darauf zu achten, dass sich Quellenangaben im Text mit denen im Literaturverzeichnis decken. Die Quellenangaben im Literaturverzeichnis werden *alphabetisch* angeordnet. Die drei häufigsten Publikationsformen sind Monographien, Buchbeiträge in Sammelbänden und Zeitschriftenartikel (zunehmend wird auch das Internet als Quelle genutzt; zur Zitierweise siehe Deutsche Gesellschaft für Psychologie, 1997). Bitte beachten Sie in den folgenden Beispielen Kommasetzung, Punkte und Kursivdruck.

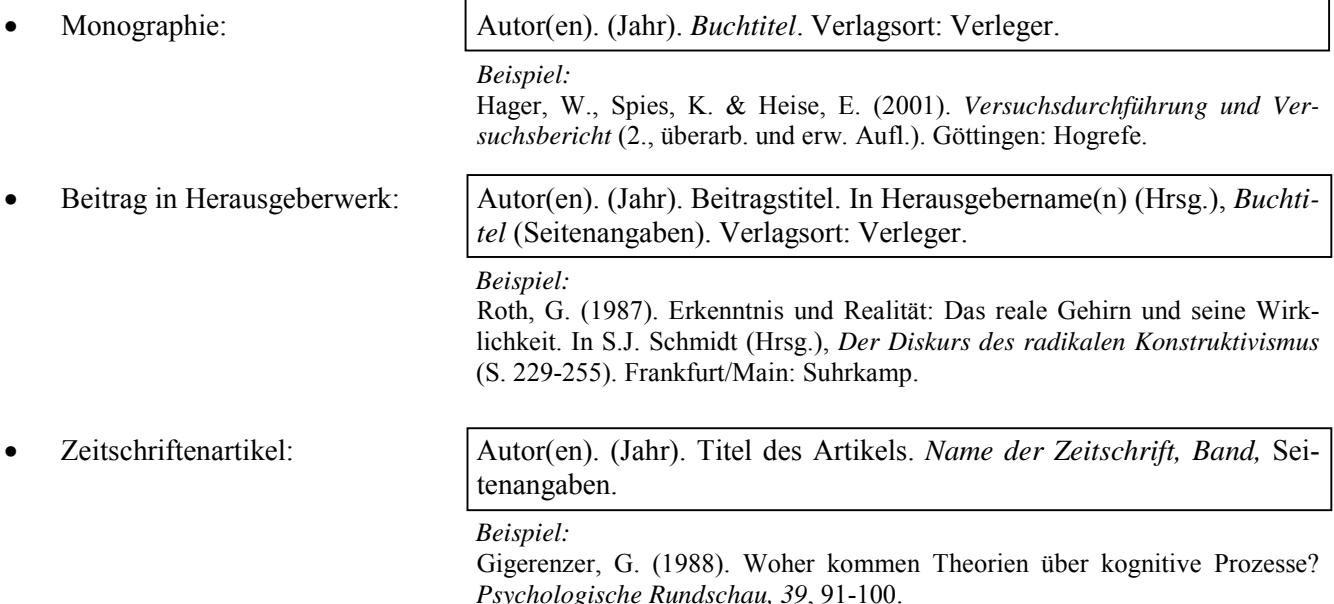

## **5 Einige Anmerkungen zur Literaturarbeit**

Auf eine gute Literaturarbeit kommt es vor allem im theoretischen Teil sowie im Diskussionsteil Ihrer Hausarbeit an. Zentral ist, dass dem Leser der Bezug zwischen Literaturarbeit und Thema immer offensichtlich ist. Trifft dies nicht zu, so kann das daran liegen, dass ihre Literaturauswahl und/oder Ihre Argumentation verbesserungswürdig sind.

Wie kommen Sie nun an "gute" Literatur? Suchen sie *trichterförmig*, d.h. grenzen Sie Ihre Literatursuche zunehmend ein. Dokumentieren Sie darüber hinaus Ihre Literaturrecherche für sich selbst, so dass Sie das jeweilige Forschungsfeld weiträumig "abgrasen" und Doppelarbeiten vermeiden.

Nutzen Sie erste − oft genug qualifizierte − Literaturhinweise in einschlägigen Lehrbüchern (z.B. zur Entwicklungs- oder Sozialpsychologie) und in Überblickszeitschriften (z.B. *Psychologische Rundschau, Psychological Review*). In letzteren finden Sie koh‰rente Darstellungen zu einem bestimmten Thema (aber seltener konträre theoretische Positionen und Forschungsbefunde).

Nutzen Sie dann erst elektronische psychologische Datenbanken, vorzugsweise wohl "PSYNDEX" (deutschsprachig) oder "PsycInfo" (englischsprachig). Die beiden Datenbanken sind gleich aufgebaut und bieten eine komfortable Online-Hilfe an. Lassen Sie sich insbesondere die Zusammenfassungen (Abstracts) anzeigen; sie helfen bei der Literaturrecherche ungemein.

Beachten Sie grundsätzlich: Die Gefahr ist groß, dass man sich bei der Recherche in einer elektronischen Datenbank (oder gar mittels einer unspezifischen Suchmaschine im WWW) verliert, daher sei nochmals auf die Trichter-Strategie (s.o.) verwiesen.

Wenn Sie schließlich in der Bibliothek Ihren Zeitschriftartikel oder Ihr Buch finden (möglicherweise über Fernleihe): Lesen Sie immer erst "diagonal" und dann intensiv, denn auch wissenschaftliche Literatur h‰lt nicht immer, was sie verspricht.

### **6 Schreibweise statistischer Kennwerte**

#### **Einige allgemeine Regeln:**

Lateinische Abkürzungen statistischer Kennwerte werden im Text normalerweise kursiv gesetzt, nicht aber die Zahlen oder arithmetische Zeichen. Griechische Abkürzungen ( $\alpha$ ,  $\beta$ ,  $\omega$ ,  $\Omega$  etc.) werden ebenfalls nicht kursiv geschrieben

Als "Dezimaltrennzeichen" werden Punkte geschrieben; bei Zahlen kleiner als Eins werden führende Nullen angegeben (z.B. 0.034). Ausnahme: Kann ein Wert per definitionem nicht größer als Eins werden (wie etwa bei Korrelationskoeffizienten und anderen an ihrem Maximalwert standardisierten Werten, wird die führende Null vor dem Komma weggelassen.

Zahlenangaben sollten auf anschauliche Größen gerundet werden. Als Faustregel gilt: Kleinere ganze Zahlen komplett, sonst drei bezeichnende Ziffern angeben (z.B. 267000; 1697; 107; 27.4; 1.44). Bei Werten < 1 nur zwei bezeichnende Ziffern ausschreiben (z.B. 0.67; 0.025).

Zu statistischen Angaben gehörende Klammern sind rund, wie bei  $F(3,64) = 4.67$ ,  $p < .05$ ,  $\omega^2 = .14$ . Werden die statistischen Angaben im Text selbst in Klammern gesetzt, dann sind die zum statistischen Ausdruck gehörenden Klammern eckig (z.B. *F*[3,64] = 4.67, *p* < .05, ω² = .14).

#### **Deskriptive Angaben:**

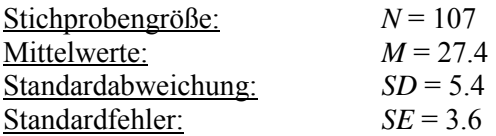

#### **Beobachterübereinstimmung:**

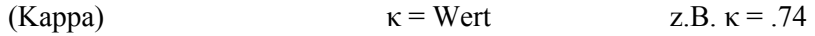

#### **Signifikanzniveaus, Teststärke, Freiheitsgrade:**

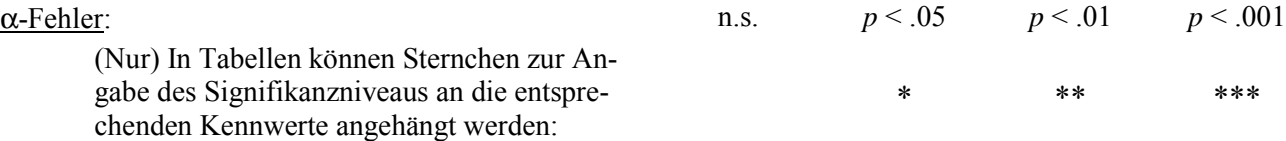

Allerdings müssen die Sternchen in der Legende der Tabelle den Signifikanzniveaus zugeordnet werden, z.B.: \*  $p < .05$ , \*\*  $p < .01$ , \*\*\*  $p < .001$ .

Die Sternchen sollen allerdings nicht die Größe der inhaltlichen Effekte vortäuschen! Ein Mittelwertsunterschied mit drei Sternchen hat nicht unbedingt eine höhere praktische Relevanz als ein Mittelwertsunterschied mit einem Sternchen!

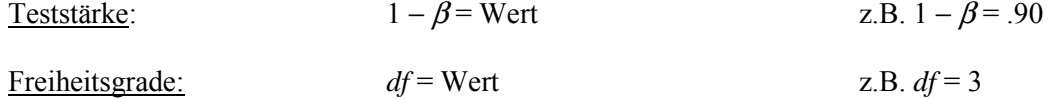

#### **t-Tests:**

t-Wert: *t*(df) = Wert, Alpha-Fehler, Effektstärke z.B.  $t(80) = 2.35, p < .01, \omega^2 = .05$  $t(80) = 0.08$ , n.s.

#### **Varianzanalysen:**

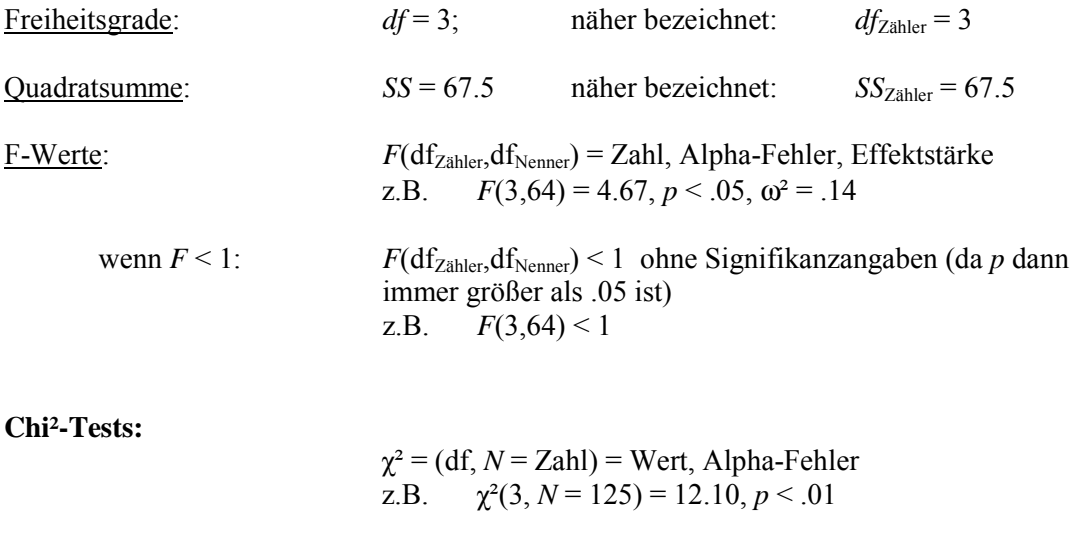

### **Korrelationen:**

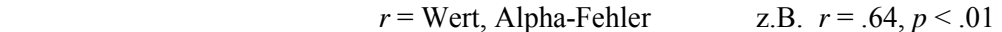

#### **Regressionsanalysen:**

Berichtet wird normalerweise das Beta-Gewicht oder der t-Wert für die einzelnen Prädiktoren und das Bestimmtheitsmafl der gesamten Regression.

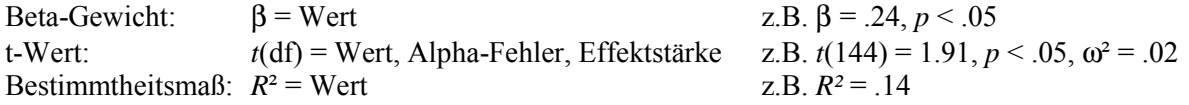

## **7 Einige Leitfragen zur Diskussion einer empirischen Arbeit**

- Bewertung der Ergebnisse bezüglich der Fragestellung der Untersuchung
	- Was bedeuten die Ergebnisse für die ursprüngliche Fragestellung?
	- Hat die Arbeit zur Lösung des ursprünglichen Problems beigetragen?
	- Wenn nicht, welche Ursachen können dafür verantwortlich gemacht werden?
	- Welche Ursachen bzw. Randbedingungen könnten zu einem möglichen Scheitern der Hypothesen beigetragen haben?
	- Was hat sich als vorteilhaft erwiesen?
	- − Gibt es alternative Erklärungen für das Zustandekommen der Ergebnisse?
	- Sind Fragen offengeblieben?
- Einbettung der Arbeit in Forschung und praktisches Erfahrungswissen
	- Welche Bezüge gibt es zu publizierten Ergebnissen?
	- Welchen Beitrag leistet die Arbeit für die Forschung?
	- $-$  Welche Bezüge der Ergebnisse gibt es zur psychologischen Praxis oder Alltagsbeobachtungen?
- Theoretische und praktische Konsequenzen / Ausblick
	- $\blacksquare$  Welche theoretischen Konsequenzen ergeben sich aus den Befunden?
	- ñ Sollten zugrundeliegende theoretische Annahmen modifiziert werden?
	- Sind neue Fragen durch die Untersuchung aufgeworfen worden?
	- ñ Welche forschungspraktischen Konsequenzen ergeben sich aus den Befunden?
	- Was sollte bei einer Wiederholung der Untersuchung verändert werden?
	- Was sollte unbedingt beibehalten werden?
	- Welche Fragestellungen schließen sich an?

### **Literatur**

- Buchner, A. (n.d.). *Zur Gestaltung von Haus- und Diplomarbeiten* [Acrobat Reader-Datei]. Verfügbar unter: http://www.psycho.uni-duesseldorf.de/aap/lehre/Typoskriptrichtlinien.pdf
- Deutsche Gesellschaft für Psychologie (Hrsg.). (1997). *Richtlinien zur Manuskriptgestaltung* (2., überarb. und erw. Aufl.). Göttingen: Hogrefe.
- Hager, W., Spies, K. & Heise, E. (2001). *Versuchsdurchführung und Versuchsbericht* (2., überarb. und erw. Aufl.). Göttingen: Hogrefe.